## SAP ABAP table /AIN/AIL\_DEV\_OBS\_BYEL\_IN\_STR {AutomaticIdentificationLabelDeviceObservation By Elements Qu}

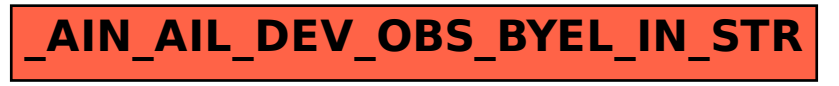